## **Curriculum Guide: General Education Certification**

This guide explains how to submit a course for General Education certification.

- Existing courses
- New courses

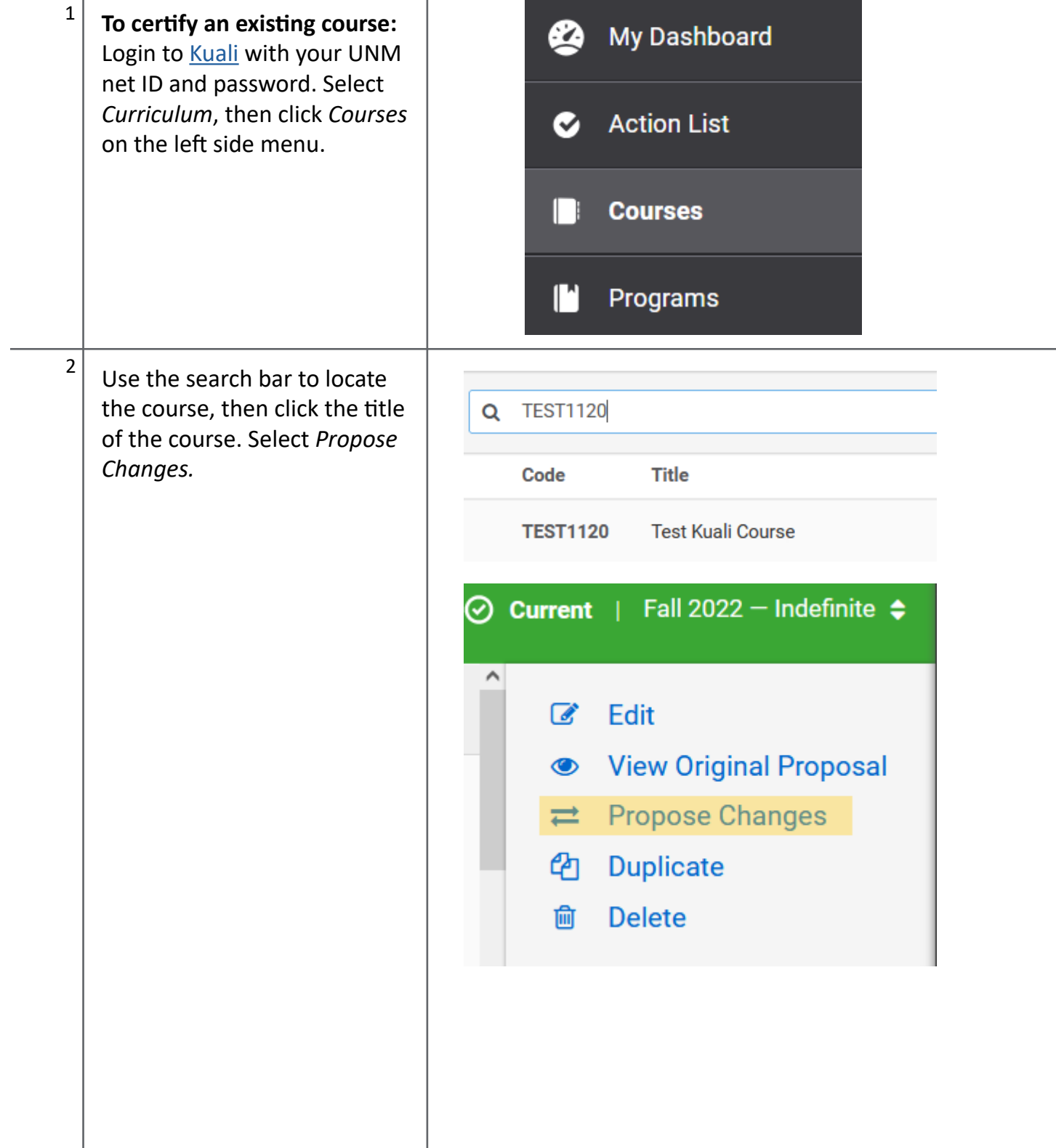

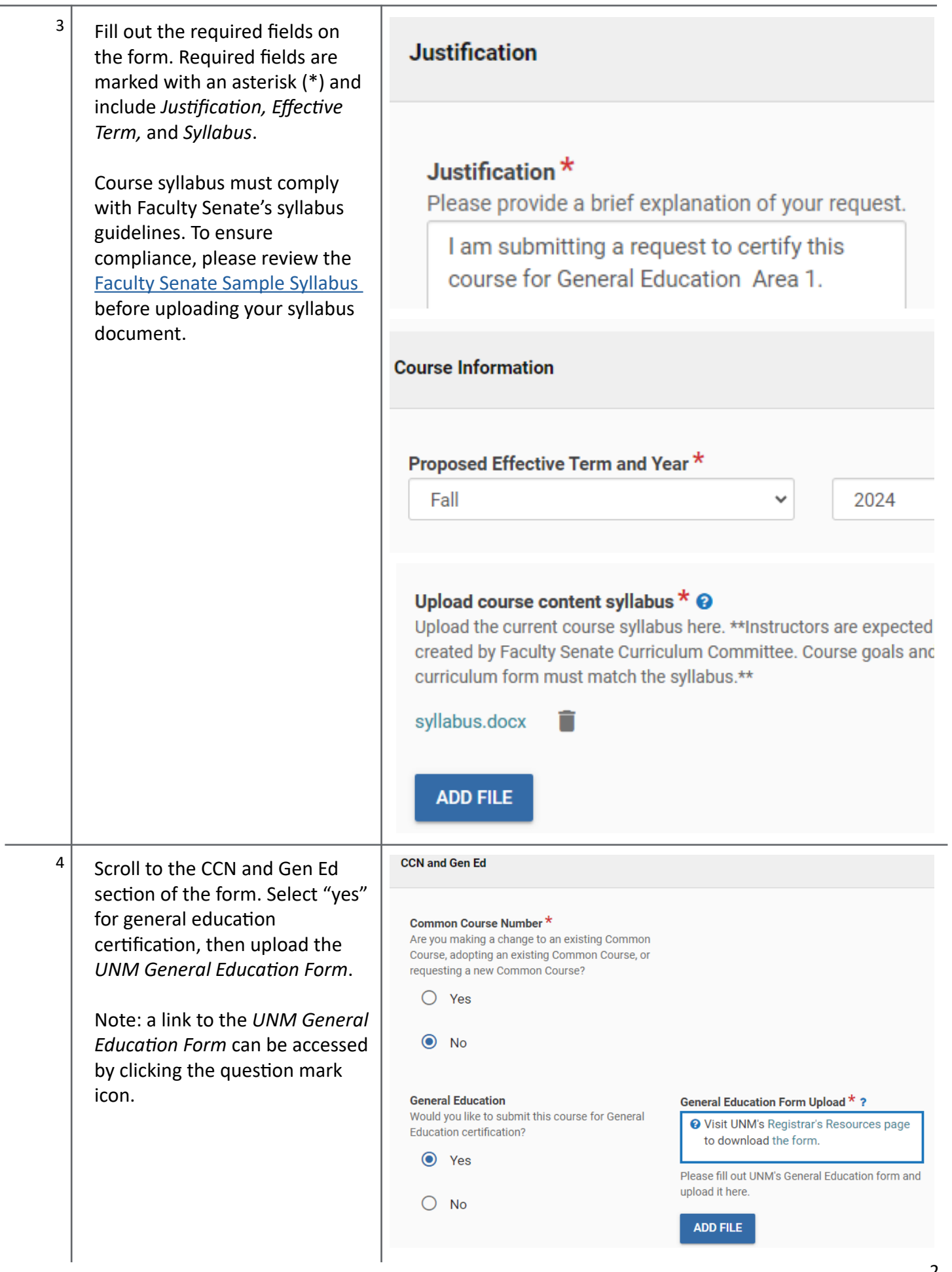

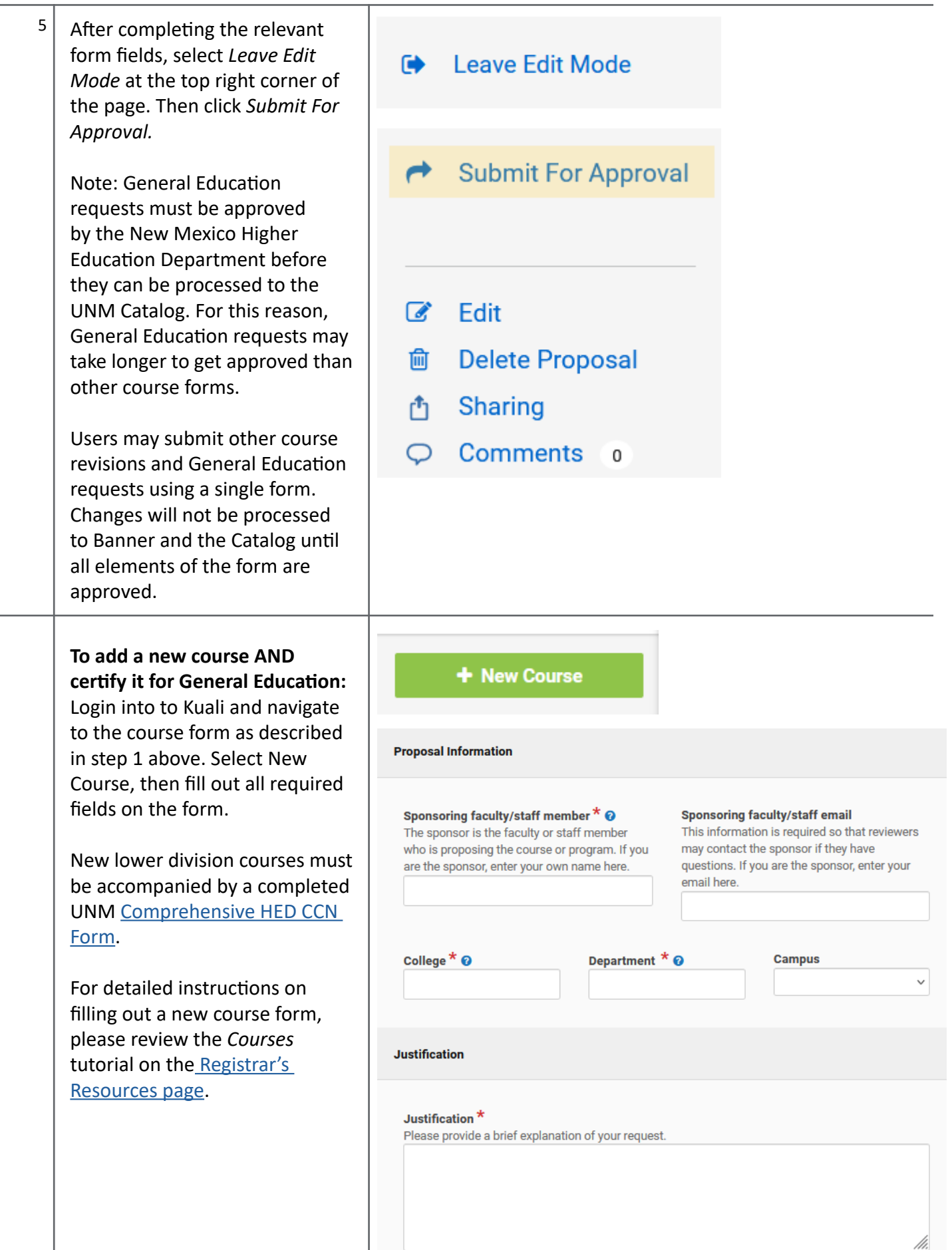